ි<br>ප

## Особые напряжения

 $\langle \mathbb{M} \rangle$ 

Если задействованы все контакты, то разъемы со вставками серии CD могут применяться при напряжениях до<br>250 В (первая графа) при степени загрязнения 3 по EN 61984.<br>При меньшем количестве и соответствующем размещении контак

высоких напряжениях. Это допускается, так как уменьшение количества контактов ведет к увеличению воздушекают и подписания и столице по составления со состояние подделенными на рисунках ниже, встания и делая-<br>ки могут применяться при напряжениях 500 В (вторая графа) при степени загрязнения 3 по EN 61984.

### Условные обозначения:

• рабочий контакт

 $\circ$  нет контакта

М - вставка-вилка

F - вставка-розетка

Для напряжений до 250 В Для напряжений до 500 В Степень загрязнения 3 Степень загрязнения 3 Рисунки<br>Сторона контактов (вид спереди) Рисунки<br>Сторона контактов (вид спереди) CD<br>7 + заземление  $CD$ 3 + заземление F  $\mathsf{M}% _{T}=\mathsf{M}_{T}\!\left( a,b\right) ,\ \mathsf{M}_{T}=\mathsf{M}_{T}$ Ė  $\mathsf{M}% _{T}=\mathsf{M}_{T}\!\left( a,b\right) ,\ \mathsf{M}_{T}=\mathsf{M}_{T}\!\left( a,b\right) ,$  $\begin{array}{ccc} \hline \bullet & \bullet & \bullet & \bullet \\ \bullet & \bullet & \bullet & \bullet \\ \bullet & \bullet & \bullet & \bullet \\ \bullet & \bullet & \bullet & \bullet \end{array}$  $\begin{bmatrix} \bullet & \bullet & \bullet \\ \bullet & \bullet & \bullet \\ \bullet & \bullet & \bullet \\ \bullet & \bullet & \bullet \end{bmatrix}$  $\begin{bmatrix} \bullet & \bullet & \bullet \\ \bullet & \bullet & \bullet \\ \bullet & \bullet & \bullet \\ \bullet & \bullet & \bullet \end{bmatrix}$  $CD$ CD 15 + заземление 7 + заземление E E M M  $\overline{\bullet}$ ெ⊕்  $\overline{\bullet\oplus}$  $\overline{\bullet}$ -000000<br>000000<br>000000  $CD$ <br>25 + заземление CD<br>11 + заземление F M F  $\mathsf{M}% _{T}=\mathsf{M}_{T}\!\left( a,b\right) ,\ \mathsf{M}_{T}=\mathsf{M}_{T}\!\left( a,b\right) ,$  $\overline{\bullet\oplus\bullet}$  $\overline{\bullet}$ -<br>- 0000000<br>- 00000000<br>- 00000000  $CD$  $CD$ 20 + заземление 40 + заземление F  $\mathbf{M}$ E M ଢ  $\frac{1}{2}$ <u>ee</u> **CD**<br>64 + заземление CD<br>32 + заземление F M M 3888

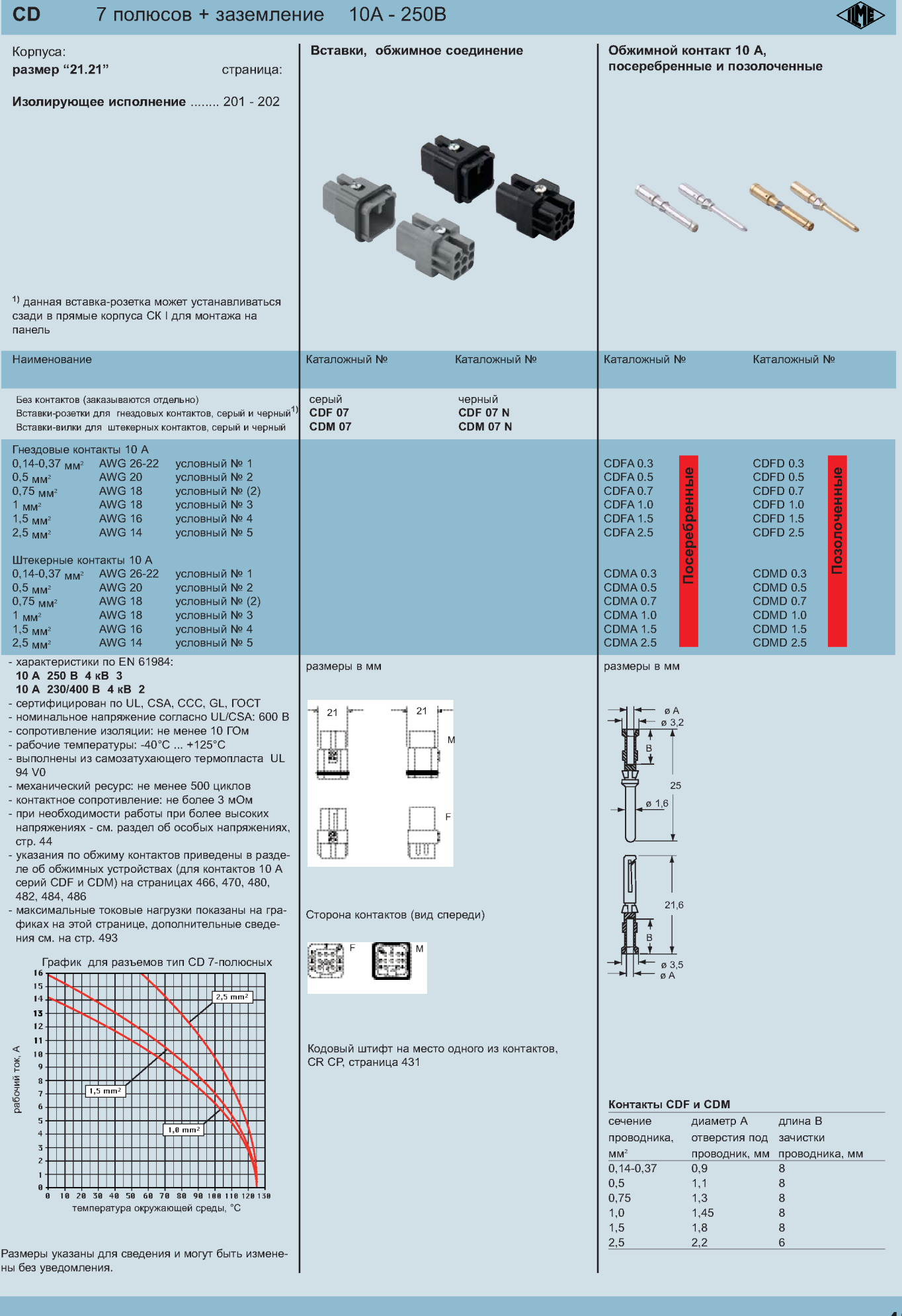

 $\overline{c}$ 

 $\rightarrow$   $\equiv$ 

 $+$  2220MBOUMO

### **CD** 8 полюсов  $10A - 50B$

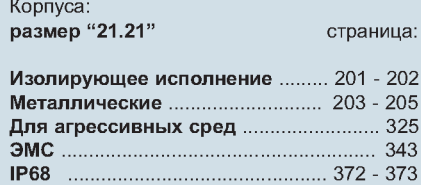

 $1)$  данная вставка-розетка может устанавливаться сзади в прямые корпуса СК І для монтажа на панель

8

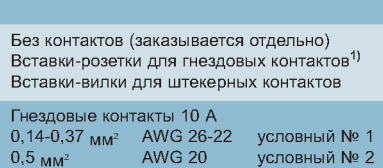

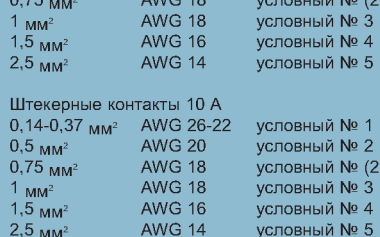

- характеристики по EN 61984:

10 A 50 B 0,8 KB 3

Наименование

- сертифицирован на соответствие требованиям UL, CSA, CCC, GL, FOCT
- номинальное напряжение согласно UL/CSA: 50 В
- сопротивление изоляции: не менее 10 ГОм
- рабочие температуры: -40°С ... +125°С
- выполнены из самозатухающего термопласта UL  $94 \sqrt{0}$
- механический ресурс: не менее 500 циклов - контактное сопротивление: не более 3 мОм
- указания по обжиму контактов приведены в разделе об обжимных устройствах (для контактов 10 А серий CDF и CDM) на страницах 466, 470, 480, 482, 484, 486
- максимальные токовые нагрузки показаны на графиках на этой странице, дополнительные сведения см. на стр. 493

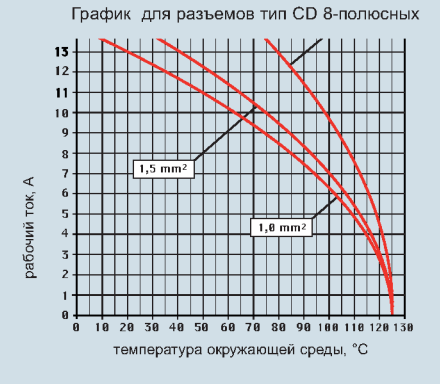

Размеры указаны для сведения и могут быть изменены без уведомления.

**CALL CALL** Каталожный №

Вставки с обжимными соединениями

размеры в мм

**CDF 08 CDM 08** 

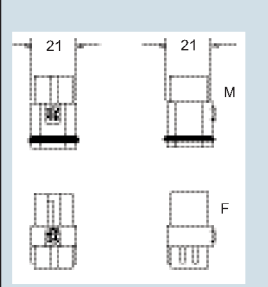

Сторона контактов (вид спереди)

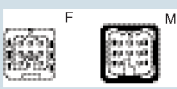

Кодовый штифт, устанавливаемый на место одного из контактов CR CP, страница 431

## **SORAL Change of the Company's** Каталожный № CDFA<sub>0.3</sub> CDFD 0.3 CDFA 0.5  $\overline{\mathbf{e}}$ CDFD 0.5 CDED 0.7 CDFA 1.0<br>CDFA 1.5<br>CDFA 2.5 CDFD 1.0<br>CDFD 1.5 **CDFD 2.5** CDMA 0.3<br>CDMA 0.5 CDMD 0.3 CDMD 0.5 CDMA 0.5<br>CDMA 1.0<br>CDMA 1.5<br>CDMA 2.5 CDMD 0.7 **CDMD 1.0 CDMD 1.5 CDMD 2.5** размеры в мм

Обжимные контакты 10 А, посеребренные и позолоченные **IND** 

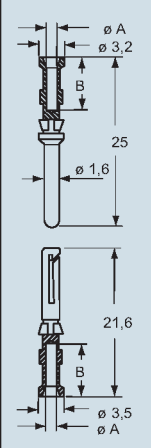

### Контакты CDF и CDM

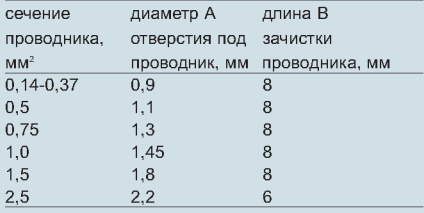

### **CD** 10A - 250B 15 полюсов + заземление

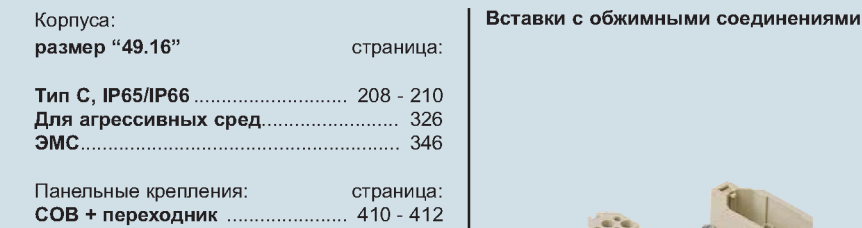

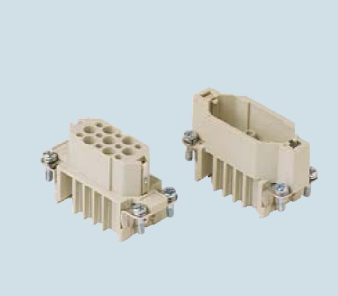

Каталожный №

размеры в мм

 $49,5 -$ 

Ш b

499 年12

a an

Π

鄮

Сторона контактов (вид спереди)

 $16 +$ 

 $\frac{1}{2}$ 

M

旧确

100<br>D-0

Ä

40

**CDF 15 CDM 15** 

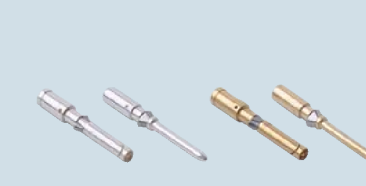

Каталожный №

CDFD 0.3

CDFD 0.5 CDED 0.7

CDFD 1.0<br>CDFD 1.5 **CDFD 2.5** 

CDMD 0.3 CDMD 0.5

CDMD 0.7

**CDMD 1.0** CDMD 1.5 **CDMD 2.5** 

Обжимные контакты 10 А,

посеребренные и позолоченные

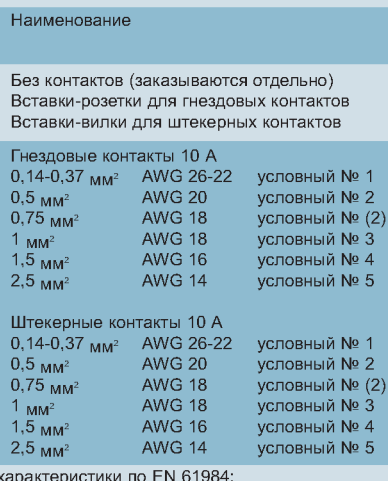

10 A 250 B 4 KB 3

### 10 A 230/400 B 4 KB 2

- соответствует стандарту DIN EC 175-301-801
- сертифицирован на соответствие требованиям UL. CSA, CCC, GL, FOCT
- номинальное напряжение согласно UL/CSA: 600 В
- сопротивление изоляции: не менее 10 ГОм<br>- рабочие температуры -40°С ... +125°С
- 
- выполнены из самозатухающего термопласта UL 94  $V<sub>0</sub>$
- механический ресурс: не менее 500 циклов
- контактное сопротивление: не более 3 мОм при необходимости работы при более высоких напря-
- жениях см. раздел об особых напряжениях, стр. 44 - указания по обжиму контактов приведены в разделе об обжимных устройствах (для контактов 10 А серий СDF и CDM) на страницах 466, 470, 480, 482, 484, 486

- максимальные токовые нагрузки показаны на графиках на этой странице, дополнительные сведения см.

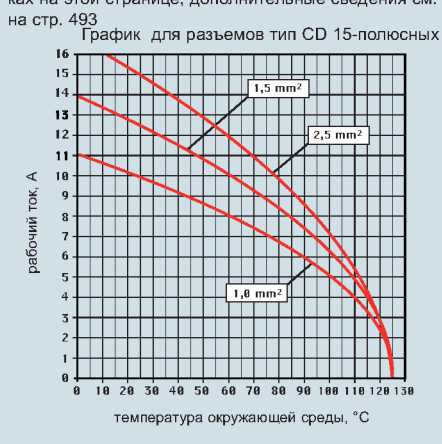

Размеры указаны для сведения и могут быть изменены без уведомления.

CDMA 1.0<br>CDMA 1.5<br>CDMA 2.5

размеры в мм

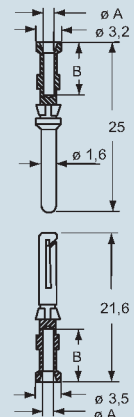

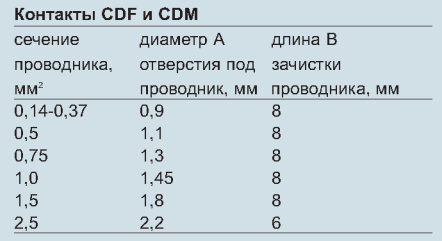

Каталожный №

CDFA<sub>0.3</sub>

CDFA 0.5<br>CDFA 0.5

CDFA 1.0<br>CDFA 1.5<br>CDFA 2.5

CDMA 0.3<br>CDMA 0.5

CDMA 0.7

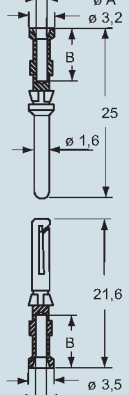

**IMD** 

### **CD** 10A - 250B 25 полюсов + заземление **SIMB** Вставки с обжимными соединениями Обжимные контакты 10 А, Корпуса: размер "66.16" посеребренные и позолоченные страница: Тип С, IP65/IP66 ............................ 211 - 212 Для агрессивных сред .......................... 327 Панельные крепления: страница: СОВ + переходник ....................... 410 - 412 The Court of the Court **SORAL COLOR** Наименование Каталожный № Каталожный № Каталожный № Без контактов (заказываются отдельно) **CDF 25** Вставки-розетки для гнездовых контактов Вставки-вилки для штекерных контактов **CDM 25** Гнездовые контакты 10 А  $0,14-0,37$  MM<sup>2</sup> AWG 26-22 условный № 1 CDFA<sub>0.3</sub> CDFD 0.3 CDFA 0.5 **AWG 20** условный № 2 CDFD 0.5  $0.5$   $\text{nm}^2$ условный № (2)  $0,75$  MM<sup>2</sup> **AWG 18** CDED 0.7 CDFA 1.0<br>CDFA 1.5<br>CDFA 2.5 условный № 3  $\frac{1}{1.5}$  MM<sup>2</sup> **AWG 18** CDFD 1.0<br>CDFD 1.5 AWG 16 условный № 4  $2,5$  MM<sup>2</sup> **AWG 14** условный № 5 **CDFD 2.5** Штекерные контакты 10 А CDMA 0.3<br>CDMA 0.5 AWG 26-22<br>AWG 20 условный № 1 CDMD 0.3  $0,14-0,37$   $\text{mm}^2$ условный № 2 CDMD 0.5  $0.5 \text{ }\mathrm{nm^2}$  $0,75$  MM<sup>2</sup> **AWG 18** ,<br>условный № (2) CDMA 0.7 CDMD 0.7 CDMA 1.0<br>CDMA 1.5 **AWG 18** ,<br>условный № 3 **CDMD 1.0**  $1 \text{ mm}^2$  $1,5$   $\text{nm}^2$ **AWG 16** ∨словный № 4 **CDMD 1.5 CDMA 2.5**  $2,5$  MM<sup>2</sup> **AWG 14** ∨словный № 5 **CDMD 2.5** - характеристики по EN 61984: размеры в мм размеры в мм 10 A 250 B 4 KB 3 10 A 230/400 B 4 KB 2 - соответствует стандарту DIN EC 175-301-801 66  $16$ - сертифицирован на соответствие требованиям UL,  $\boldsymbol{\alpha}$  3.2 CSA, CCC, GL, ГОСТ юŅ, M MM 尉 - номинальное напряжение согласно UL/CSA: 600 В  $\overline{B}$ - сопротивление изоляции: не менее 10 ГОм<br>- рабочие температуры -40°С ... +125°С ΦĽ 25 - выполнены из самозатухающего термопласта UL 94  $V<sub>0</sub>$  $\varnothing$  1.6 - механический ресурс: не менее 500 циклов F - контактное сопротивление: не более 3 мОм - при необходимости работы при более высоких напря-أتوا жениях - см. раздел об особых напряжениях, стр. 44 .<br>чказания по обжиму контактов приведены в разделе об обжимных устройствах (для контактов 10 А серий СDF и CDM) на страницах 466, 470, 480, 482, 484.  $21.6$ ਜਿ 486 Сторона контактов (вид спереди) - максимальные токовые нагрузки показаны на графиках на этой странице, дополнительные сведения см. на стр. 493

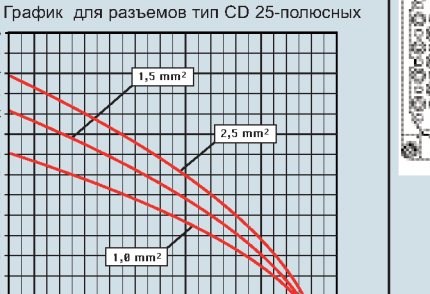

 $\overline{\circ}$ 

Размеры указаны для сведения и могут быть изменены без уведомления.

температура окружающей среды,

<u>₩₩₩₩₩₩₩₩₩₩₩₩₩₩₩₩₩</u>

18 28 38 48 58 68 78 88 98 188 118 128 138

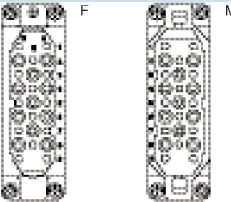

Контакты CDF и CDM сечение диаметр А длина В проводника. отверстия под зачистки  $MM<sup>2</sup>$ проводник, мм проводника, мм  $0,14-0.37$  $0.9$  $\overline{\mathbf{a}}$ 0.5  $1.1$  $\mathbf{R}$ 0.75  $1.3$  $\mathbf{R}$  $1,0$ 1.45 8

 $\mathbf{a}$ 

 $\overline{6}$ 

 $1.8$ 

 $2.2$ 

 $\frac{\emptyset}{\emptyset}$  3,5

 $1.5$ 

 $2,5$ 

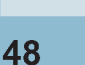

 $14$ 

 $\overline{1}$  $12$  $\overline{11}$ 

 $16$ ток,

рабочий

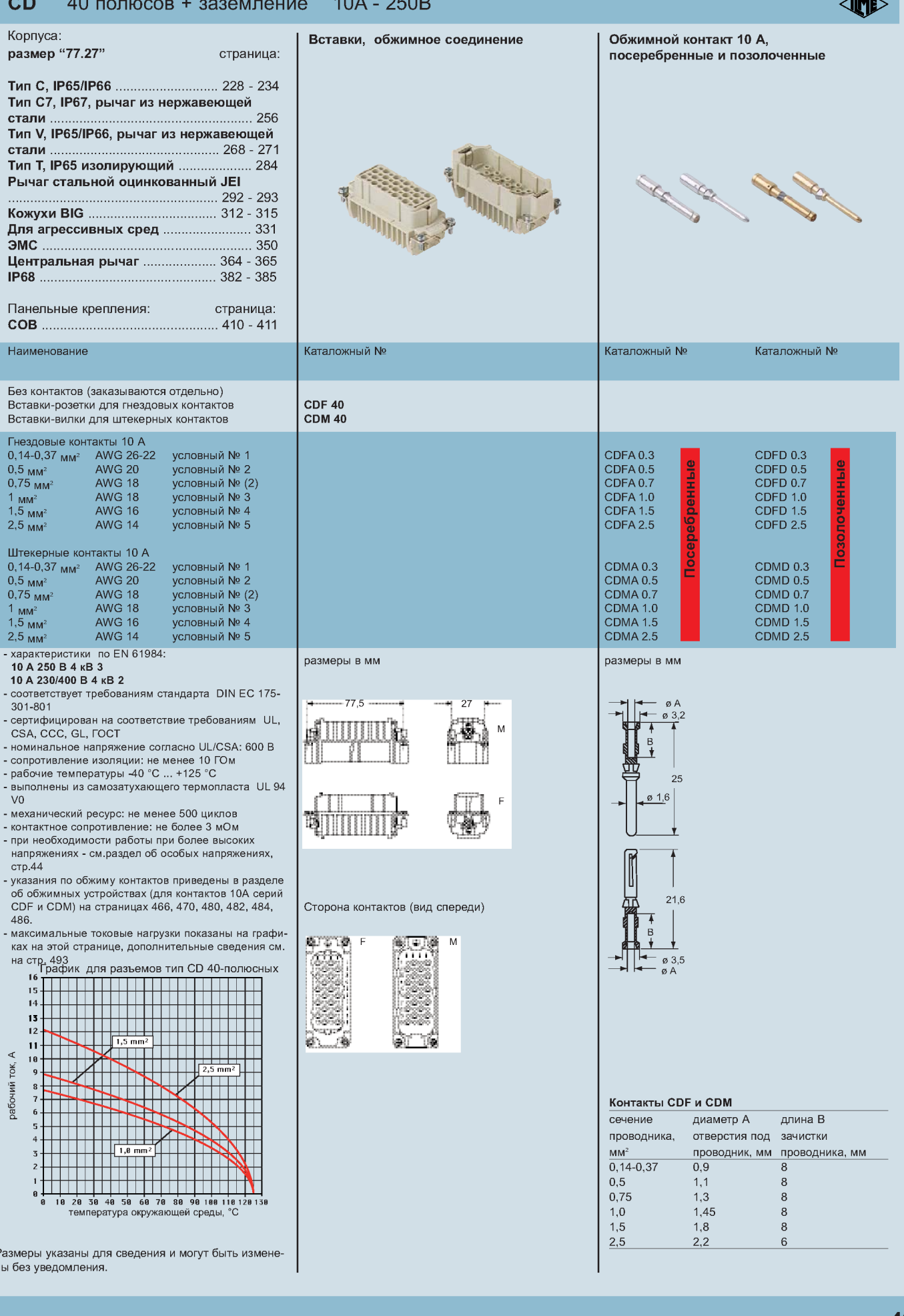

### $CD$ 10A - 250B 50 полюсов + заземление

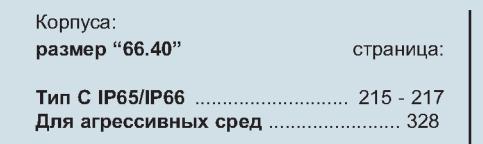

## Вставки, обжимное соединение

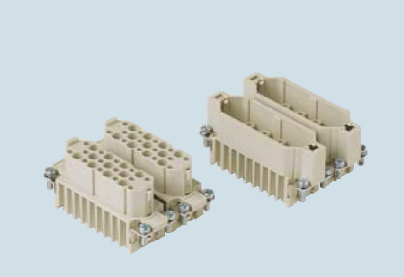

Обжимной контакт 10 А,

посеребренные и позолоченные

**AMD** 

8

маркировка соответствует рекомендациям EUROMAP

Без контактов (заказываются отдельно) Вставки-розетки, № (А1+С9) и (ZA1+ZC9) Вставки-вилки, № (А1+С9) и (ZA1+ZC9)\*

**AWG 20** 

**AWG 18** 

**AWG 18** 

AWG 16

**AWG 14** 

**AWG 18** 

**AWG 18** 

**AWG 16** 

**AWG 14** 

- соответствует требованиям стандарта DIN

- сертифицирован на соответствие требовани<br>CSA, CCC, GL, ГОСТ - номинальное напряжение согласно UL/CSA - сопротивление изоляции: не менее 10 ГОм - рабочие температуры -40°С ... +125°С - выполнены из самозатухающего термоплас

- механический ресурс: не менее 500 циклов<br>- контактное сопротивление: не более 3 мОм - при необходимости работы при более высо жениях - см. раздел об особых напряжения: - указания по обжиму контактов приведены в обжимных устройствах (для контактов 10 А<br>и СDM) на страницах 466, 470, 480, 482, 48 - максимальные токовые нагрузки показаны н на этой странице, дополнительные сведени

условный !

.<br>условный

.<br>УСЛОВНЫЙ

условный |

условный

условный

условный | условный

,<br>условный

,<br>условный I

условный

условный |

Наименование

 $0.5$   $\text{nm}^2$  $0,75$  MM<sup>2</sup>

 $\frac{1}{1.5}$  MM<sup>2</sup>

 $2,5$  MM<sup>2</sup>

 $0,75$ <sub>MM<sup>2</sup></sub>

 $1 \text{ nm}^2$ 

 $1,5$   $\text{nm}^2$ 

 $2,5$   $\text{mm}^2$ 

 $301 - 801$ 

 ${\vee}{0}$ 

стр. 493

Гнездовые контакты 10 A  $0,14-0,37$   $_{MM^2}$  AWG 26-22

Штекерные контакты 10 А 0,14-0,37  $_{MM^2}$  AWG 26-22<br>0,5  $_{MM^2}$  AWG 20

- характеристики по EN 61984: 10 A 250 B 4 KB 3 10 A 230/400 B 4 KB 2

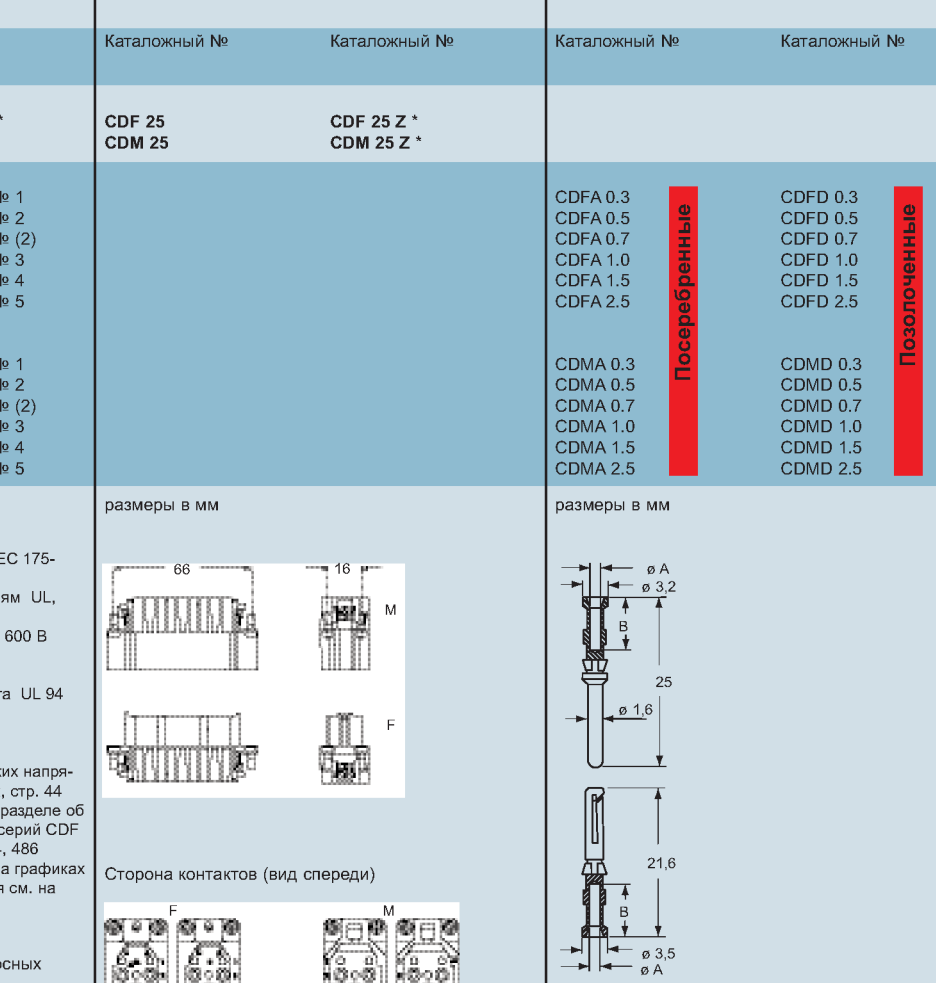

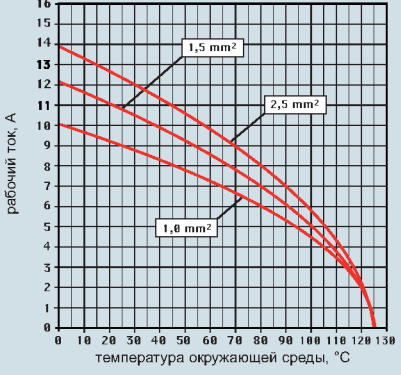

График для разъемов тип CD 50-полк

нуказаны для сведения и могут быть изменебез уведомления.

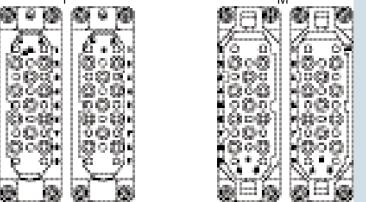

#### Контакты CDF и CDM сечение диаметр А длина В отверстия под зачистки проводника.  $MM<sup>2</sup>$ проводник, мм проводника, мм  $0,14-0,37$  $0.9$  $\overline{\mathbf{a}}$  $0.5$  $1,1$  $\mathbf{g}$ 0.75  $1,3$  $\mathbf{8}$  $1,0$ 1.45 8  $1.5$  $1.8$ 8  $2,5$  $2,2$ 6

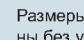

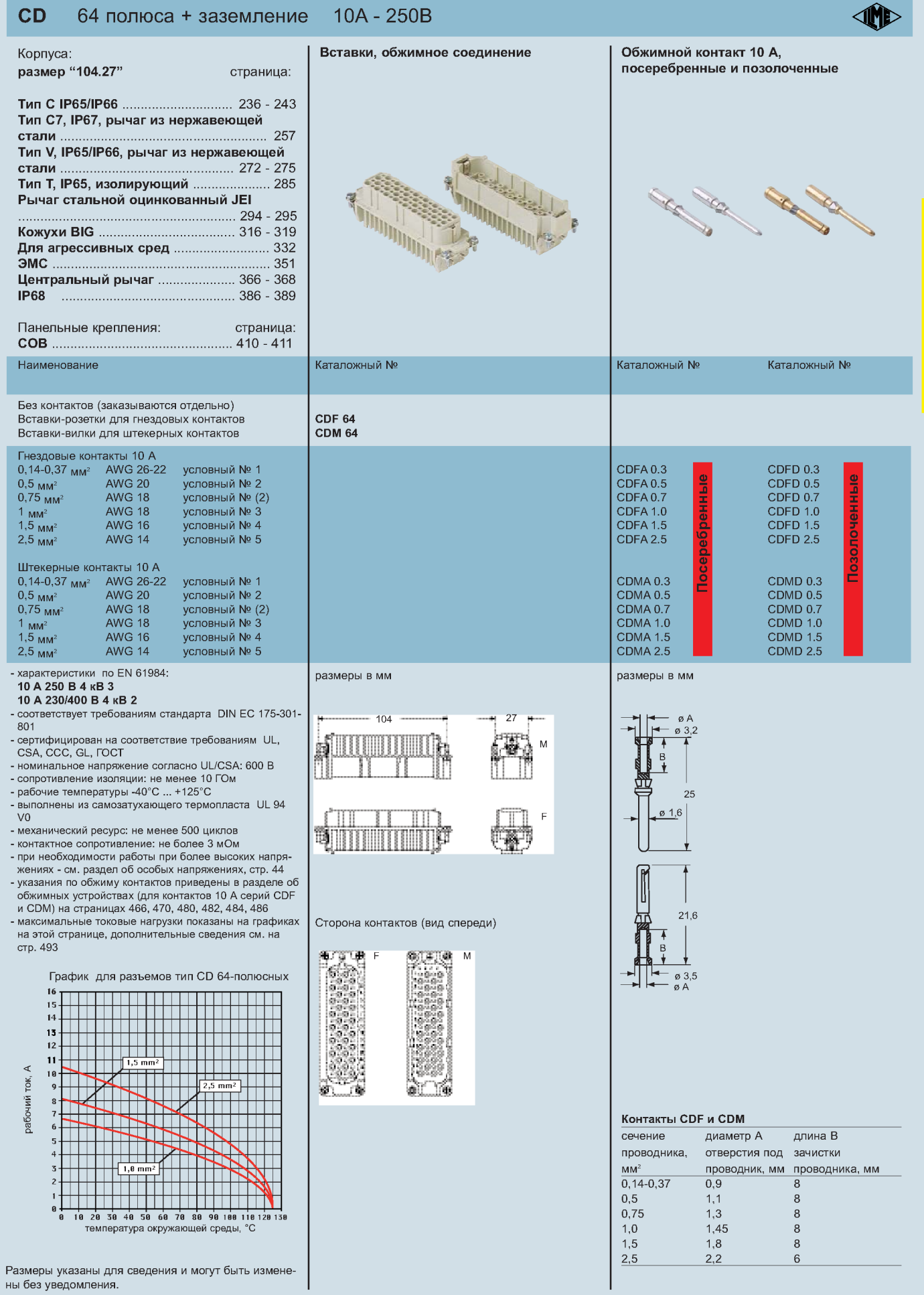

г

**A** 

## $51$

### **CD** 10A - 250B 80 полюсов + заземление

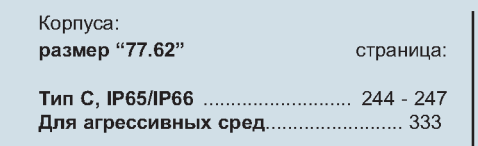

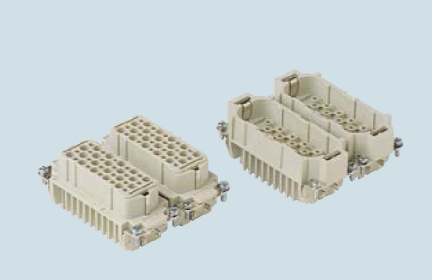

Вставки, обжимное соединение

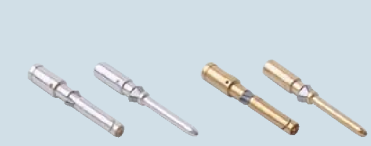

Каталожный №

посеребренные или позолоченные

Обжимной контакт 10 А,

**AMD** 

8

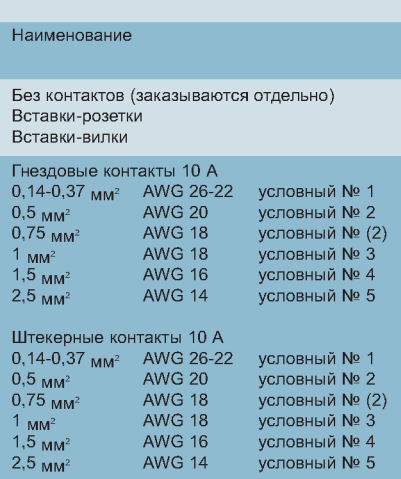

- характеристики по EN 61984:<br>10 А 250 В 4 кВ 3

### 10 A 230/400 B 4 KB 2

- соответствует требованиям стандарта DIN EC 175-301-801
- сертифицирован на соответствие требованиям UL,
- CSA, CCC, GL, ГОСТ<br>- номинальное напряжение согласно UL/CSA: 600 В
- 
- поминальное наприжение согласи островляет в сопротивление изоляции: не менее 10 ГОм<br>- сопротивление изоляции: не менее 10 ГОм<br>- рабочие температуры -40°С ... +125°С<br>- выполнены из самозатухающего термопласта UL 94
- $V<sub>0</sub>$
- механический ресурс: не менее 500 циклов
- контактное сопротивление: не более 3 мОм<br>- контактное сопротивление: не более 3 мОм<br>- при необходимости работы при более высоких напря-
- жениях см. раздел об особых напряжениях, стр. 44 - указания по обжиму контактов приведены в разделе об<br>обжимном устройстве (для контактов тип 10 А серий
- СОГ и СОМ) на страницах 466, 470, 480, 482, 484, 486<br>- максимальные токовые нагрузки показаны на графиках

на этой странице, дополнительные сведения см. на стр. 493

График для разъемов тип CD 80-полюсных

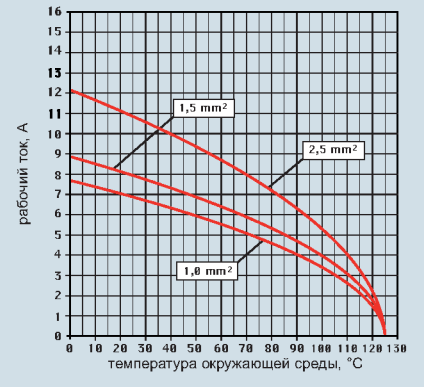

Размеры указаны для сведения и могут быть изменены без уведомления.

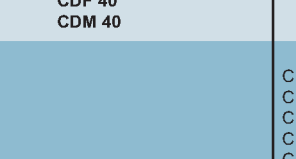

Каталожный №

Каталожный №

**CDF 40 CDM 40** 

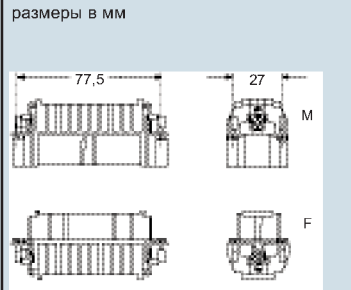

Сторона контактов (вид спереди)

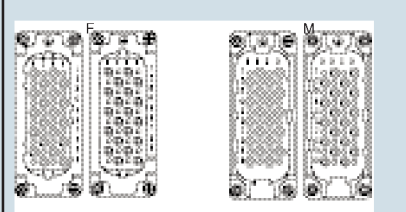

### **DFA 0.3** CDFD 0.3 ø **DFA 0.5** CDFD 0.5 DFA<sub>0.7</sub> CDED 0.7 :DFA 1.0<br>:DFA 1.0<br>:DFA 1.5 CDFD 1.0<br>CDFD 1.5 CDFA 2.5 **CDFD 2.5** CDMA 0.3<br>CDMA 0.5 CDMD 0.3 CDMD 0.5 CDMA 0.7 CDMD 0.7 CDMA 1.0<br>CDMA 1.5<br>CDMA 2.5 **CDMD 1.0** CDMD 1.5 **CDMD 2.5**

размеры в мм

Каталожный №

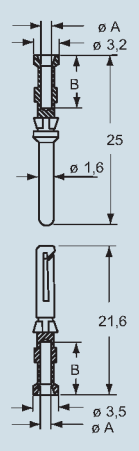

#### Контакты CDF и CDM сечение диаметр А длина В проводника. отверстия под зачистки  $MM<sup>2</sup>$ проводник, мм проводника, мм  $0.14 - 0.37$  $0.9$  $\overline{\mathbf{a}}$  $0.5$  $1,1$  $\mathbf{g}$ 0.75  $1,3$  $\mathbf{8}$  $1,0$ 1.45 8  $1.5$  $1.8$ 8  $2,5$  $2,2$ 6

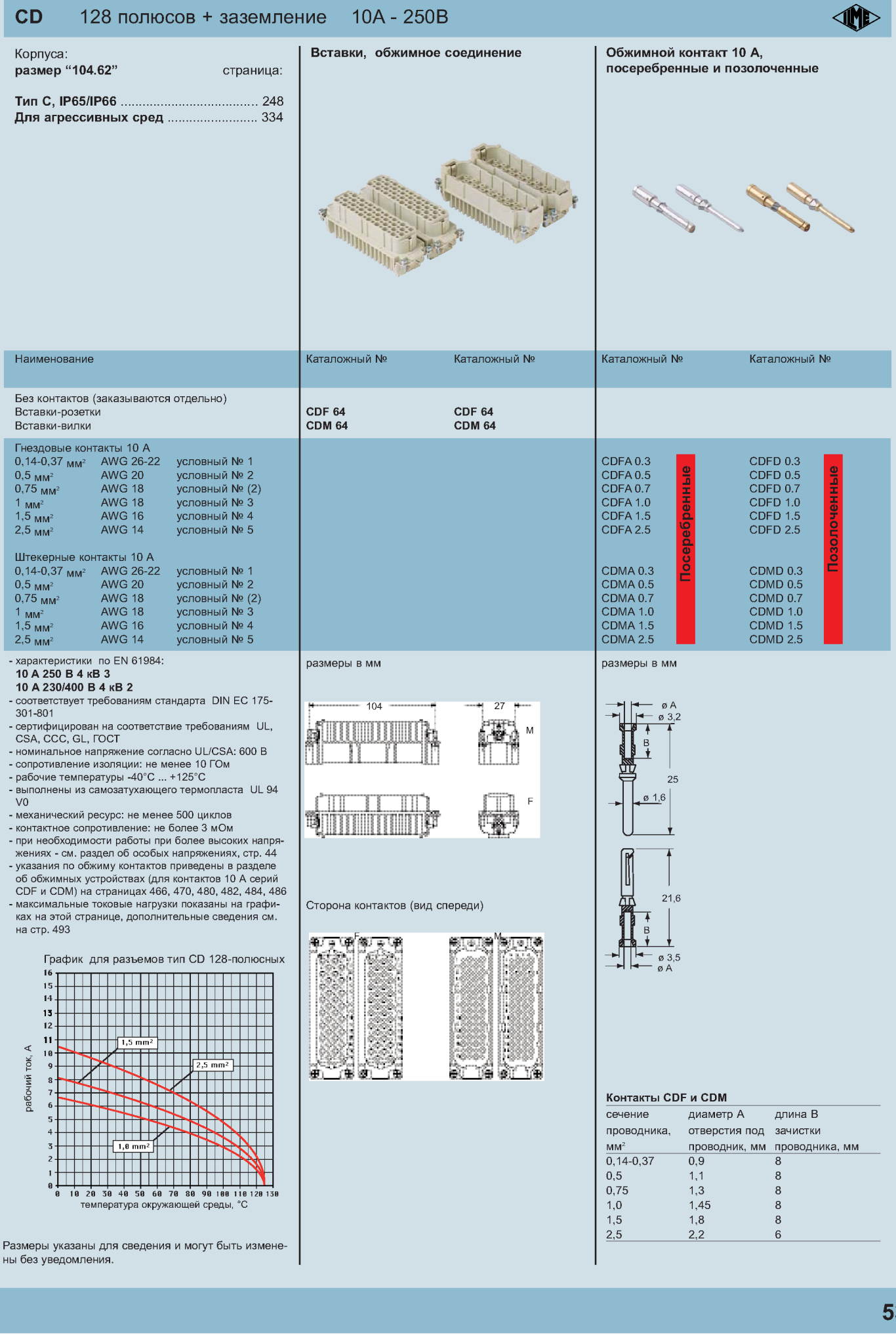

8

# $\overline{\mathbf{3}}$